# **Resources on Edge Computing Research for Undergraduate Students**

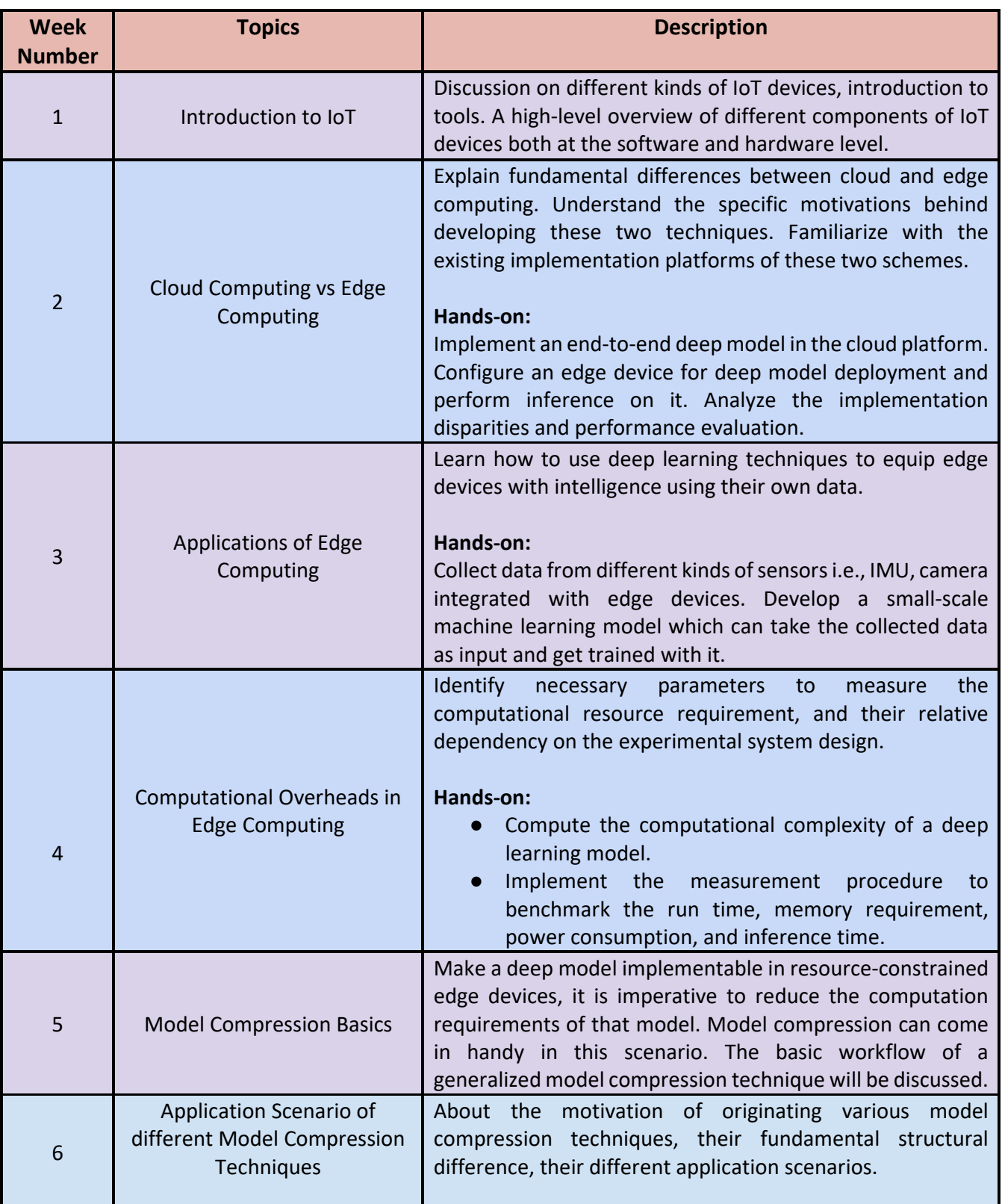

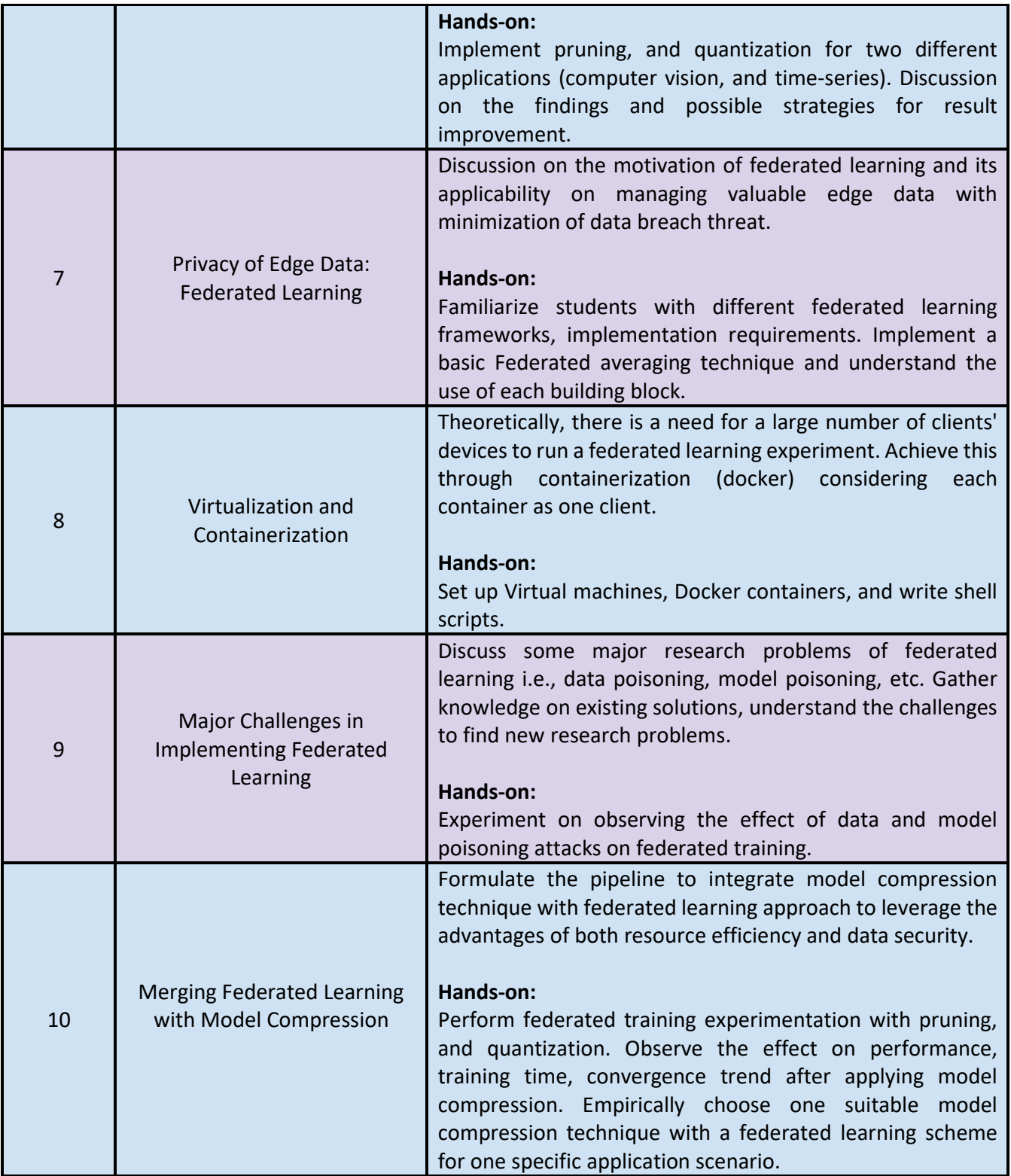

# Resources:

# Articles on Edge Computing:

[Demystifying Edge Computing – Device Edge vs. Cloud Edge](https://www.forbes.com/sites/janakirammsv/2017/09/15/demystifying-edge-computing-device-edge-vs-cloud-edge/?sh=195033d23633) [What is edge computing?](https://www.ge.com/digital/blog/six-important-questions-ask-your-edge-computing-provider)

# Papers on Edge Computing:

- [Fog Computing: A Platform for Internet of Things and Analytics](https://link.springer.com/chapter/10.1007/978-3-319-05029-4_7)
- [The Emergence of Edge Computing](http://ieeexplore.ieee.org/abstract/document/7807196/)

# Federated Learning Implementation Tools:

- [https://www.tensorflow.org/federated/tutorials/tutorials\\_overview](https://www.tensorflow.org/federated/tutorials/tutorials_overview)
- <https://flower.dev/>

Model Compression Implementation Tools: [https://www.tensorflow.org/model\\_optimization/guide](https://www.tensorflow.org/model_optimization/guide)

Federated Learning Papers:

<https://github.com/chaoyanghe/Awesome-Federated-Learning>

Model Compression Papers:

<https://github.com/chester256/Model-Compression-Papers>

# **Special topics in Robotics: Robot Operating Systems (ROS) and Applications**

The objective of this course is to provide students with a comprehensive understanding of Robot Operating Systems (ROS) and its application. Students will learn the fundamentals of ROS architecture and the underlying concepts such as nodes, topics, and messages. They will be able to develop and test ROS packages for various applications including robot navigation, localization, and manipulation. Additionally, students will gain knowledge about various tools and libraries available in ROS for developing robot software.

Upon completion of this course, students will be able to:

- Understand the fundamental concepts of ROS architecture.
- Create and run ROS nodes, topics, and messages.
- Develop ROS packages for various applications including robot navigation, localization, and manipulation.
- Use various tools and libraries available in ROS for developing robot software.
- Apply the knowledge gained to develop robotic applications using ROS.

Overall, this course will equip students with the necessary knowledge and skills to work with Robot Operating Systems and apply it to various real-world scenarios in robotics.

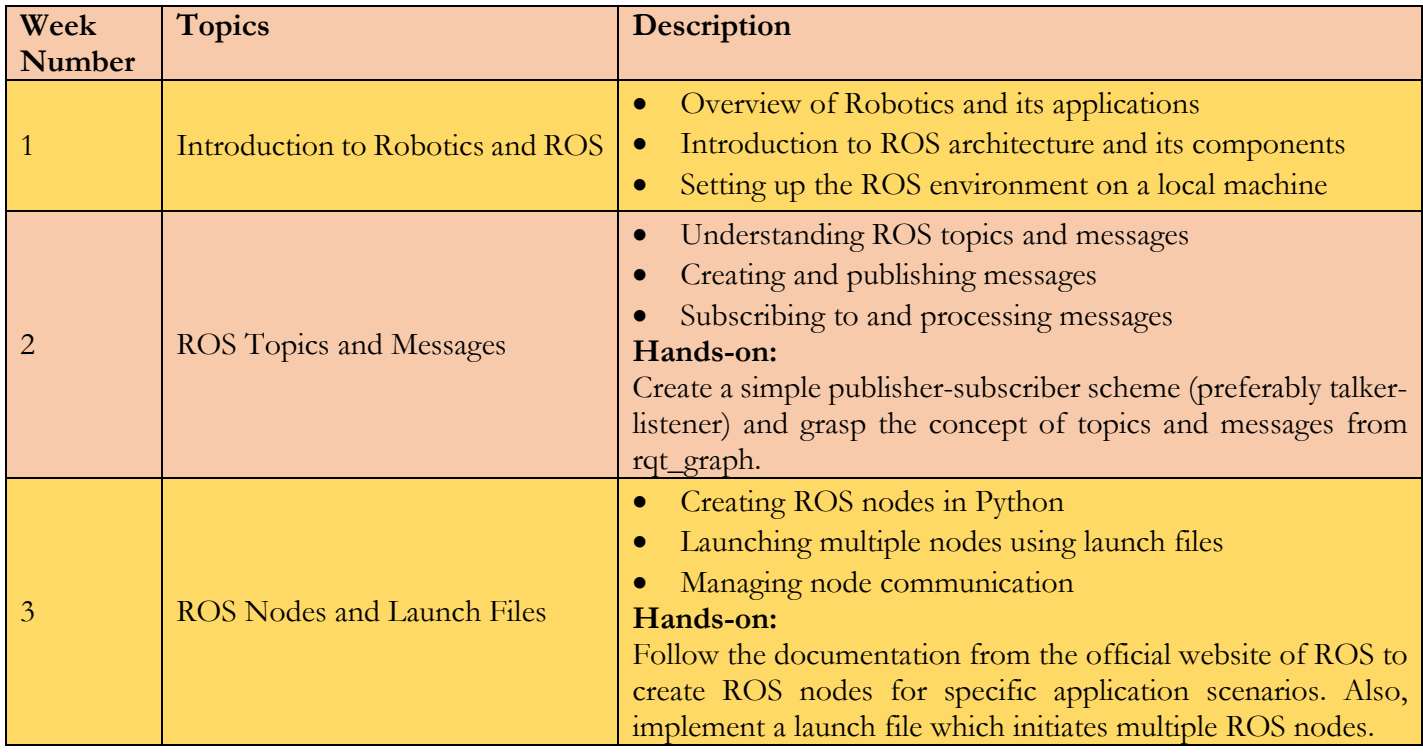

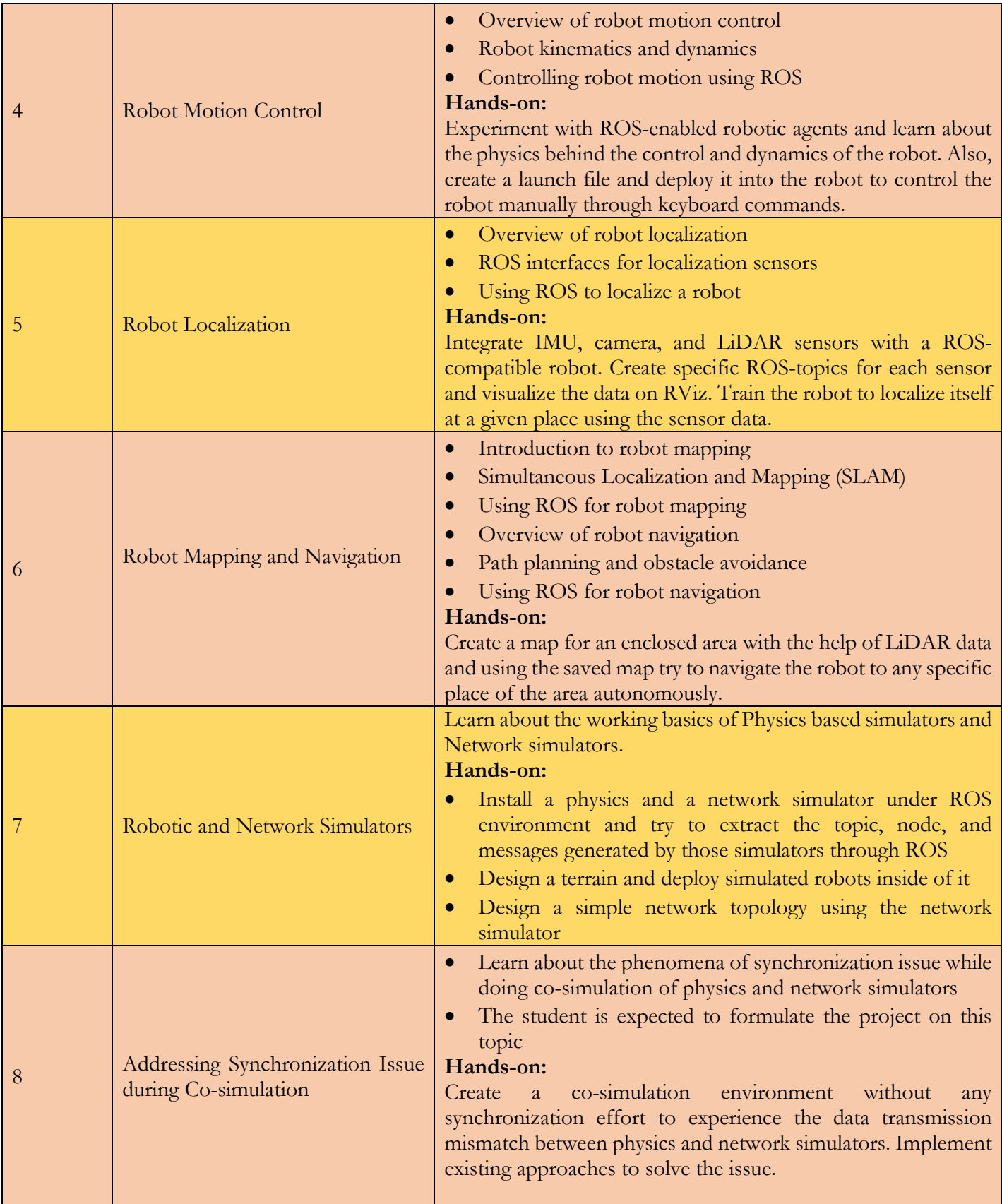

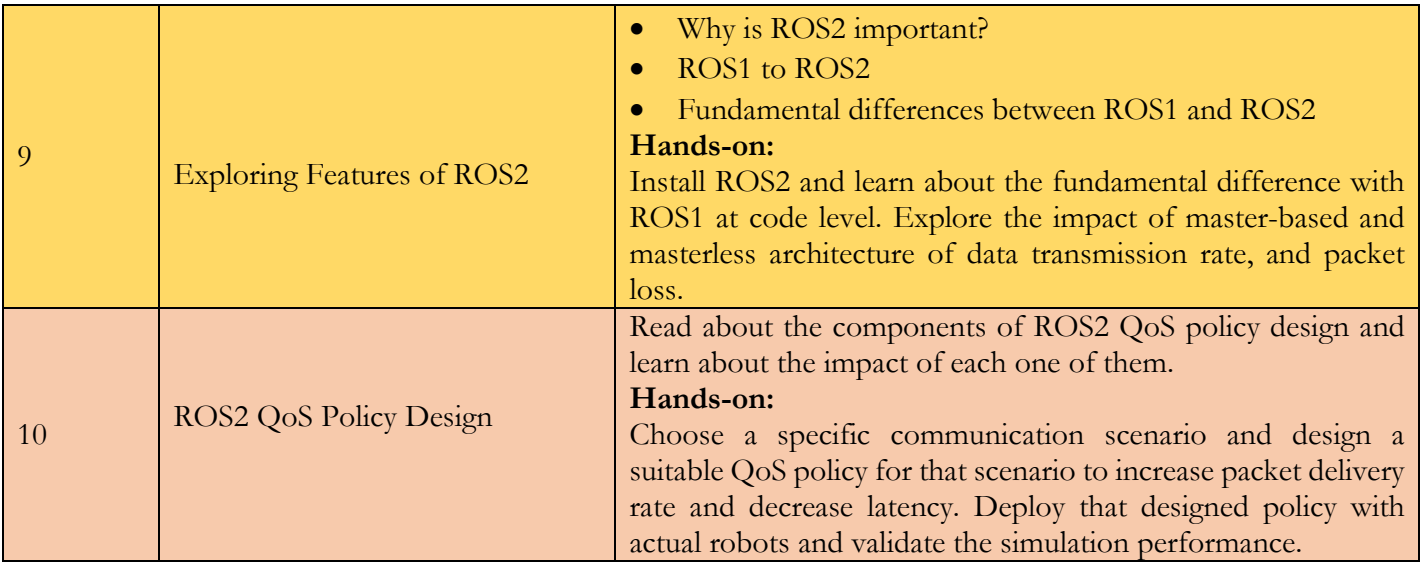

# **Resources:**

# **Reference papers:**

- Exploring the performance of ROS2
- Simulation tools for robotics research and assessment
- [CPS-Sim: Co-Simulation for Cyber-Physical Systems with Accurate Time Synchronization](https://www.sciencedirect.com/science/article/pii/S2405896318335456)
- [FlyNetSim: An Open Source Synchronized UAV Network Simulator based on ns-3 and](https://arxiv.org/abs/1808.04967)  [Ardupilot](https://arxiv.org/abs/1808.04967)
- [RoboNetSim: An integrated framework for multi-robot and network simulation](https://www.sciencedirect.com/science/article/abs/pii/S0921889013000080)
- ROS-NetSim: A Framework for the Integration of Robotic and Network Simulators

# **Helpful links on ROS:**

- [Official website](http://wiki.ros.org/)
- [Tutorials](http://wiki.ros.org/ROS/Tutorials)
- [ROS index](https://index.ros.org/packages/)
- [ROS discourse](https://discourse.ros.org/)
- [Getting involved](https://wiki.ros.org/Get%20Involved)

# **Implementation on Robots:**

- Data collection with ROSbag and analysis
- Swarm robotics with Crazyflie
- [Mapping and Navigation with Turtlebot](https://emanual.robotis.com/docs/en/platform/turtlebot3/overview/)

#### **ROS compatible bots:**

- [Aerial](https://robots.ros.org/category/aerial/)
- [Ground](https://robots.ros.orag/category/ground/)
- [Marine](https://robots.ros.org/category/marine/)

# **Reinforcement Learning Study Guidelines for REU Students**

**Objective:** The objective of this study plan is to provide a comprehensive introduction to Reinforcement Learning (RL) concepts and techniques and prepare students to be able to apply these techniques to solve real-world problems. The plan will cover foundational RL concepts, explore various RL algorithms, and highlight recent advancements in the field. By the end of this study plan, REU students will have gained a deep understanding of RL and its applications and be equipped with the necessary skills to pursue research in RL.

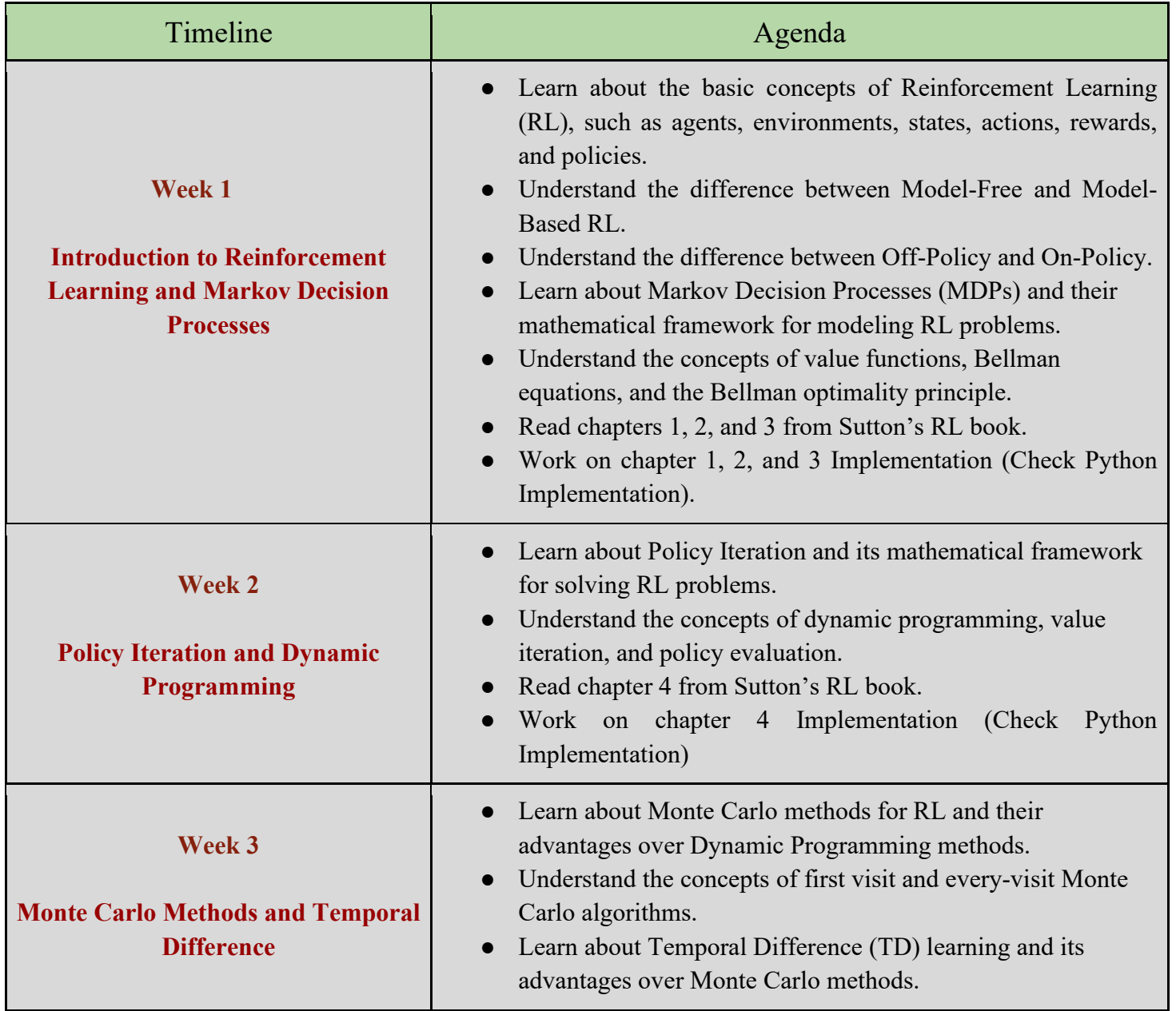

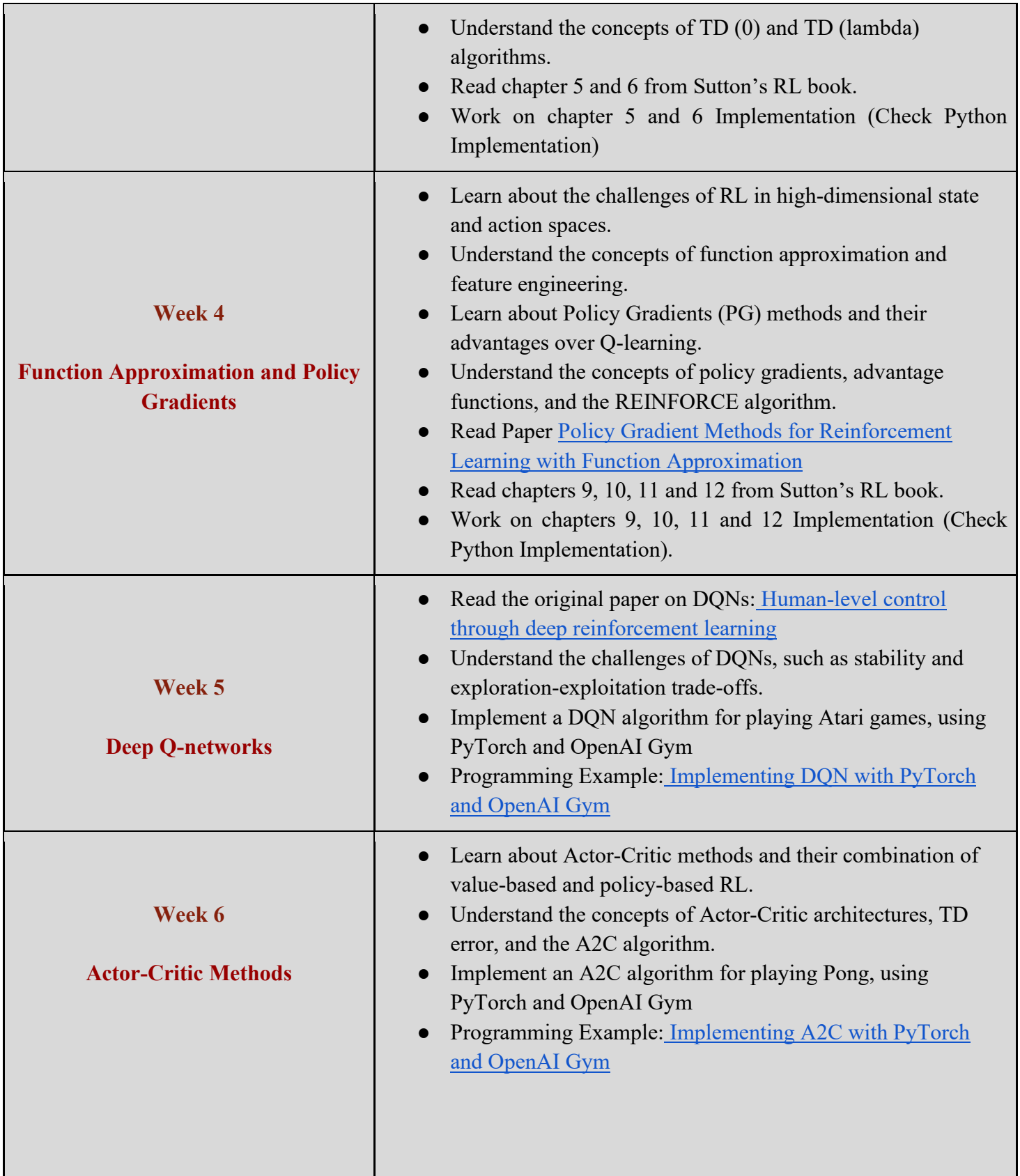

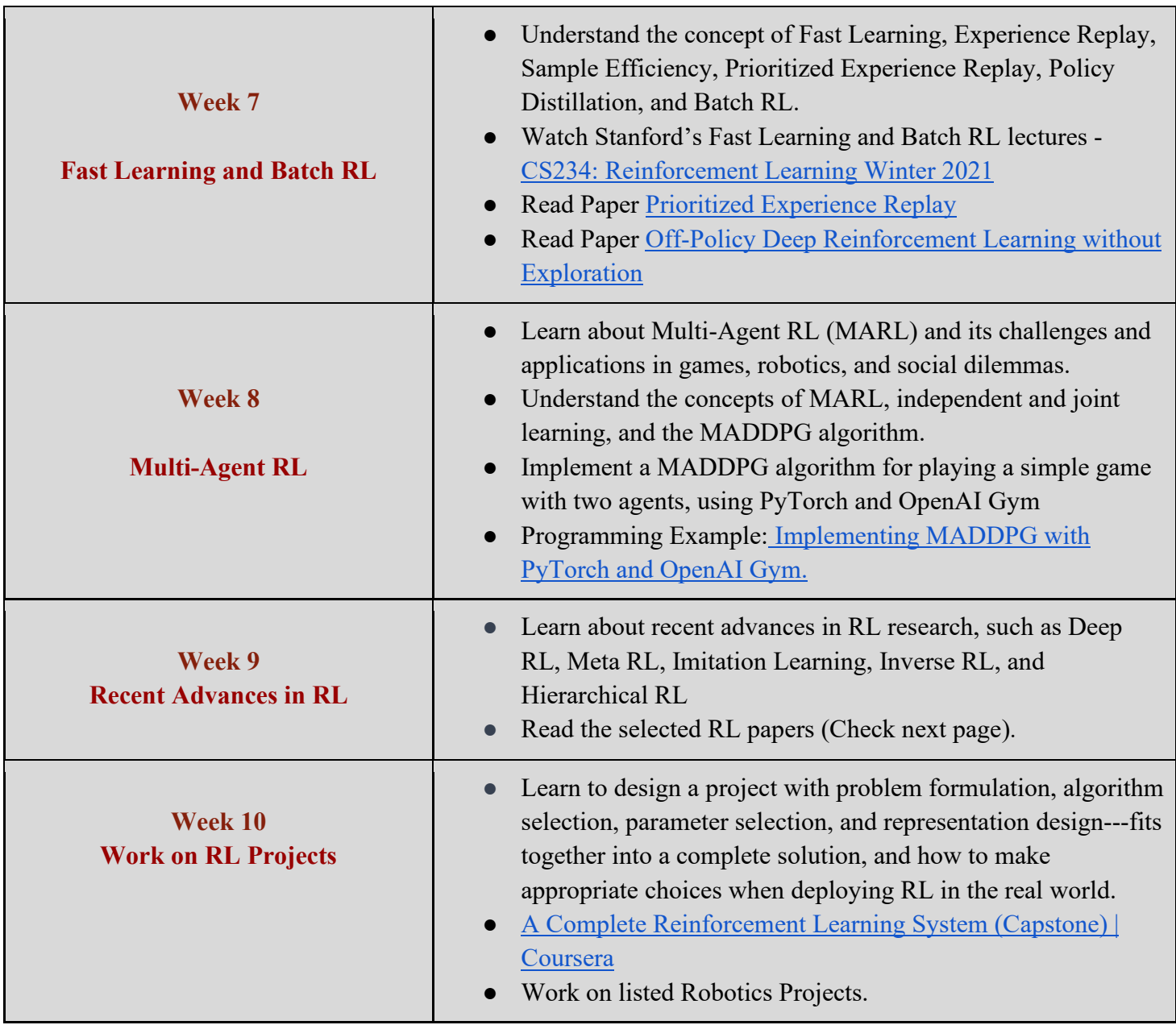

#### **Resources**

- [Reinforcement Learning: An Introduction" by Richard S. Sutton and Andrew G. Barto.](http://incompleteideas.net/book/RLbook2020.pdf)
- [Python Implementation of Reinforcement Learning: An Introduction](https://github.com/ShangtongZhang/reinforcement-learning-an-introduction)
- Spinning Up in Deep RL!
- [Key Papers in Deep RL Spinning Up documentation](https://spinningup.openai.com/en/latest/spinningup/keypapers.html)
- [Recent RL Papers from Conference](https://github.com/yingchengyang/Reinforcement-Learning-Papers)

#### **RL Libraries**

- [OpenAI Gym: A toolkit for developing and comparing reinforcement learning algorithms.](https://github.com/openai/gym)
- [Stable Baselines 3](https://github.com/DLR-RM/stable-baselines3) is a learning library based on the Gym API. It is designed to cater to complete beginners in the field who want to start learning things quickly.
- [RL Baselines3 Zoo](https://github.com/DLR-RM/rl-baselines3-zoo) builds upon SB3, containing optimal hyperparameters for Gym environments as well as code to easily find new ones.
- [Tianshou](https://github.com/thu-ml/tianshou) is a learning library that's geared towards very experienced users and is designed to allow for ease in complex algorithm modifications.
- [RLlib](https://docs.ray.io/en/latest/rllib/index.html) is a learning library that allows for distributed training and inferencing and supports an extraordinarily large number of features throughout the reinforcement learning space.
- [PettingZoo](https://github.com/Farama-Foundation/PettingZoo) is like Gym, but for environments with multiple agents.

# **RL Courses**

- [Reinforcement Learning Specialization](https://www.coursera.org/specializations/reinforcement-learning)
- [DeepMind Reinforcement Learning Lecture Series 2021](https://deepmind.com/learning-resources/reinforcement-learning-series-2021)
- [UC Berkley CS 294 Deep Reinforcement Learning, Spring 2017](https://rll.berkeley.edu/deeprlcoursesp17/)
- [Stanford CS234: Reinforcement Learning | Winter 2019 YouTube](https://www.youtube.com/playlist?list=PLoROMvodv4rOSOPzutgyCTapiGlY2Nd8u)

#### **Selected Papers to Read**

- [Playing Atari with Deep Reinforcement Learning](https://www.cs.toronto.edu/%7Evmnih/docs/dqn.pdf)
- [Learning to Adapt in Dynamic, Real-World Environments through Meta-Reinforcement](https://arxiv.org/abs/1803.11347)  [Learning](https://arxiv.org/abs/1803.11347)
- [Apprenticeship Learning via Inverse Reinforcement Learning](https://ai.stanford.edu/%7Eang/papers/icml04-apprentice.pdf)
- [Deep Reinforcement Learning from Self-Play in Imperfect-Information Games](https://arxiv.org/abs/1603.01121)
- [Proximal Policy Optimization Algorithms](https://arxiv.org/abs/1707.06347)
- [Deep Reinforcement Learning with Double Q-learning](https://arxiv.org/abs/1509.06461)
- [Soft Actor-Critic: Off-Policy Maximum Entropy Deep Reinforcement Learning with a](http://proceedings.mlr.press/v80/haarnoja18b/haarnoja18b.pdf)  [Stochastic Actor](http://proceedings.mlr.press/v80/haarnoja18b/haarnoja18b.pdf)
- [Smith & Gasser, The Development of Embodied Cognition: Six Lessons from Babies](http://cogs.indiana.edu/%7Ecogdev/labwork/6_lessons.pdf)
- [Silver, Huang et al., Mastering the Game of Go with Deep Neural Networks and Tree](https://gogameguru.com/i/2016/03/deepmind-mastering-go.pdf)  [Search](https://gogameguru.com/i/2016/03/deepmind-mastering-go.pdf)
- [Bojarski et al.,](https://arxiv.org/abs/1604.07316) *[End to End Learning for Self-Driving Cars](https://arxiv.org/abs/1604.07316)*
- [Ross et al., Learning Monocular Reactive UAV Control in Cluttered Natural](https://drive.google.com/file/d/0B8yawPEPr6RLclhfSnFabDVoUzg/view)  [Environments](https://drive.google.com/file/d/0B8yawPEPr6RLclhfSnFabDVoUzg/view)
- [Abbeel et al., Apprenticeship Learning via Inverse Reinforcement Learning](http://ai.stanford.edu/%7Eang/papers/icml04-apprentice.pdf)
- [Ziebart et al., Maximum Entropy Inverse Reinforcement Learning](http://www.aaai.org/Papers/AAAI/2008/AAAI08-227.pdf)
- [Lillicrap et al., Continuous control with deep reinforcement learning](https://arxiv.org/abs/1509.02971)
- [Lake et al., Building Machines That Learn and Think Like People](https://arxiv.org/abs/1604.00289)
- [Finn et al., Model-Agnostic Meta-Learning for Fast Adaptation of Deep Networks](https://arxiv.org/pdf/1703.03400.pdf)
- [Silver et al., Mastering the Game of Go without Human Knowledge](https://deepmind.com/documents/119/agz_unformatted_nature.pdf)

#### **Articles to Read**

- [Math Behind Reinforcement Learning, the Easy Way | by Ziad SALLOUM | Towards Data](https://towardsdatascience.com/math-behind-reinforcement-learning-the-easy-way-1b7ed0c030f4)  [Science](https://towardsdatascience.com/math-behind-reinforcement-learning-the-easy-way-1b7ed0c030f4)
- [Hands-On Reinforcement Learning Course: Part 1 | by Pau Labarta Bajo | Towards Data](https://towardsdatascience.com/hands-on-reinforcement-learning-course-part-1-269b50e39d08)  [Science](https://towardsdatascience.com/hands-on-reinforcement-learning-course-part-1-269b50e39d08)
- States, Observation, and Action Spaces in Reinforcement Learning | by #Cban2020 | The [Startup | Medium](https://medium.com/swlh/states-observation-and-action-spaces-in-reinforcement-learning-569a30a8d2a1)
- [A hands-on introduction to deep reinforcement learning using Unity ML-Agents](https://www.gocoder.one/blog/hands-on-introduction-to-deep-reinforcement-learning/)

# **Applying RL in Robotics**

- [Reinforcement Learning with ROS and Gazebo Artificial Intelligence Research](https://ai-mrkogao.github.io/reinforcement%20learning/ROSRL/)
- [Benchmarking Reinforcement Learning Algorithms on Real-World Robots](https://proceedings.mlr.press/v87/mahmood18a.html)
- [A ROS2-based framework for TurtleBot3 DRL autonomous navigation](https://github.com/tomasvr/turtlebot3_drlnav)
- [ML-Agents with Unity](https://github.com/Unity-Technologies/ml-agents)
- [High Dimensional Planning and Learning for Off-Road Driving](https://www.ri.cmu.edu/app/uploads/2017/07/Guan-Horng-Liu-thesis.pdf)
- Deep Reinforcement Learning for Autonomous Driving: A Survey
- Using [TurtleBot in Deep Reinforcement Learning](https://medium.com/@reinis_86651/using-turtlebot-in-deep-reinforcement-learning-4749946e1c15)

#### **\*Important\***

**If you are not familiar with Machine Learning, please consider building a foundation first, before diving into Reinforcement Learning.** 

- [Machine Learning Specialization](https://www.coursera.org/specializations/machine-learning-introduction)
- Mathematics for Machine Learning and Data Science Specialization